# **X-ray Astrostatistics Bayesian Methods in Data Analysis**

Aneta Siemiginowska Vinay Kashyap and CHASC

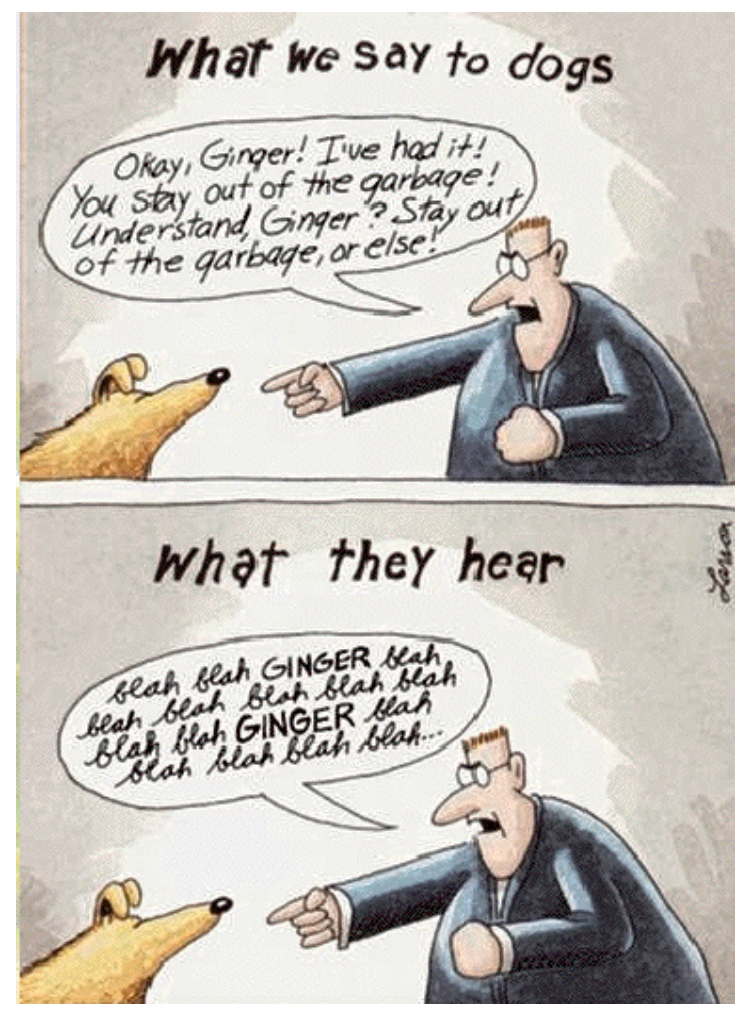

Jeremy Drake, Nov.2005

# **X-ray Astrostatistics Bayesian Methods in Data Analysis**

Aneta Siemiginowska Vinay Kashyap and CHASC

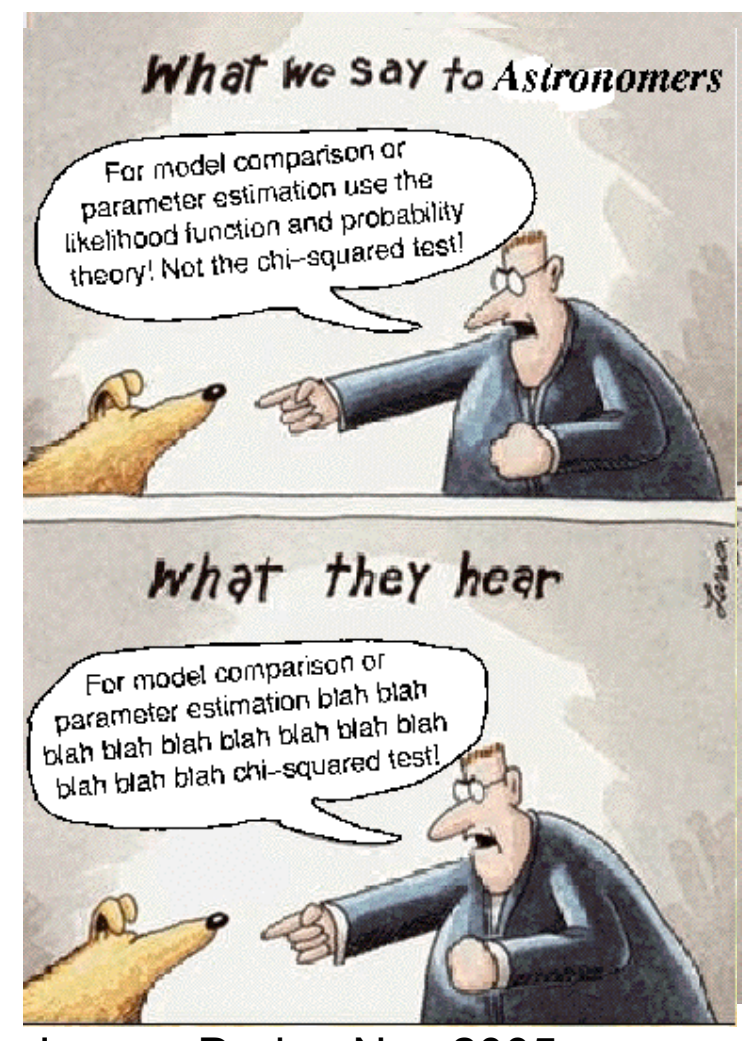

Jeremy Drake, Nov.2005

## CHASC: California-Harvard Astrostatistics Collaboration

- http://hea-www.harvard.edu/AstroStat/
- History: why this collaboration?
- Regular Seminars: each second Tuesday at the Science Center
- Participate in SAMSI workshop => Spring 2006
- Participants: HU Statistics Dept., Irvine UC, and CfA astronomers
- Topics related mostly to X-ray astronomy, but also sunspots!
- Papers: MCMC for X-ray data, Fe-line and F-test issues, EMC2, hardness ratio and line detection
- Algorithms are described in the papers => working towards

public release Stat: David van Dyk, Xiao-Li Meng, Taeyoung Park, Yaming Yu, Rima Izem Astro: Alanna Connors, Peter Freeman, Vinay Kashyap, Aneta Siemiginowska Andreas Zezas, James Chiang, Jeff Scargle

### X-ray Data Analysis and Statistics

- Different type analysis: Spectral, image, timing.
- XSPEC and Sherpa provide the main fitting/modeling environments
- X-ray data => counting photons:

-> normal - Gaussian distribution for high number of counts, but very often we deal with low counts data

- Low counts data (< 10)
	- => Poisson data and  $\chi^2$  is not appropriate!
- Several modifications to  $\chi^2$  have been developed:
	- Weighted  $\chi$ 2 (.e.g. Gehrels 1996)
- Formulation of Poisson Likelihood (ΔC follows Δχ2 for N>5)
	- Cash statistics: (Cash 1979)
	- C-statistics goodness-of-fit and background (in XSPEC, Keith Arnaud)

## Steps in Data Analysis

- Obtain data observations!
- Reduce processing the data, extract image, spectrum etc.
- Analysis Fit the data
- Conclude Decide on Model, Hypothesis Testing!
- Reflect

## Hypothesis Testing

- How to decide which model is better? A simple power law or blackbody? A simple power law or continuum with emission lines?
- Statistically decide: how to reject a simple model and accept more complex one?
- Standard (Frequentist!) Model Comparison Tests:
	- Goodness-of-fit
	- Maximum Likelihood Ratio test
	- F-test

## Steps in Hypothesis Testing - I

1/ Set up 2 possible exclusive hypotheses:

 $MO$  – null hypothesis – formulated to be rejected

 $M1$  – an alternative hypothesis, research hypothesis

each has associated terminal action

2/ Specify a priori the significance level  $\alpha$ 

choose a test which:

- approximates the conditions

- finds what is needed to obtain the sampling distribution and the region of rejection, whose area is a fraction of the total area in the sampling distribution

3/ Run test: reject MO if the test yields a value of the statistics whose probability of occurance under  $MO$  is  $<\alpha$ 

4/ Carry on terminal action

# Steps in Hypothesis Testing - II

- Two model Mo (simpler) and M1 (more complex) were fit to the data D; Mo => null hypothesis.
- Construct test statistics T from the best fit of two models:

e.g.  $\Delta \chi^2 = \chi^2_{0} - \chi^2_{1}$ 

• Determine each sampling distribution for T statistics, e.g.

 $p(T \mid Mo)$  and  $p(T \mid M1)$ 

- Determine significance  $\alpha$  => Reject Mo when  $p(T | Mo) < \alpha$
- Determine the power of the test =>  $\beta$  – probability of selecting Mo when M1 is correct

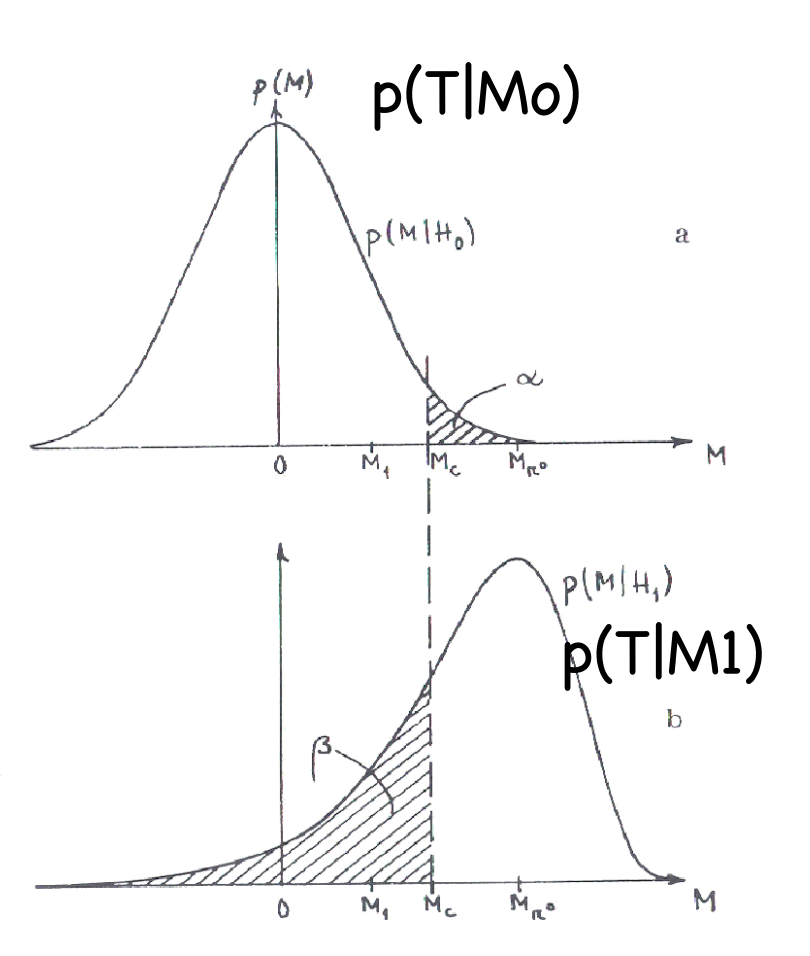

### Conditions for LRT and F-test

- The two models that are being compared have to be nested:
	- broken power law is an example of a nested model
	- BUT power law and thermal plasma models are NOT nested
- The null values of the additional parameters may not be on the boundary of the set of possible parameter values:
	- continuum + emission line
		- $\rightarrow$  line intensity = 0 on the boundary
- References

Freeman et al 1999, ApJ, 524, 753 Protassov et al 2002, ApJ 571, 545

### Simple Steps in Calibrating the Test:

- 1. Simulate N data sets (e.g. use fakeit in Sherpa or XSPEC):
	- => the null model with the best-fit parameters (e.g. power law, thermal)
	- => the same background, instrument responses, exposure time as in the initial analysis
- 2. (A) Fit the null and alternative models to each of the N simulated data sets

and

(B) compute the test statistic:

 $T_{LRT}$ = -2log [L( $\theta_0$ |sim)/L( $\theta_1$ |sim)]

 $θ_0$   $θ_1$  – best fit parameters

$$
T_F = \Delta \chi^2 / \chi^2_{\nu}
$$

3. Compute the p-value - proportion of simulations that results in a value of statistic (T) more extreme than the value computed with the observed data.

 $p-value = (1/N) *$  Number of  $[T(sim) > T(data)]$ 

### Simulation Example MO - power law

Comparison between p-value And significance in the  $\chi^2$  distribution

- 
- M1 pl+narrow line
- M2 pl+broad line
- M3 pl+absorption line

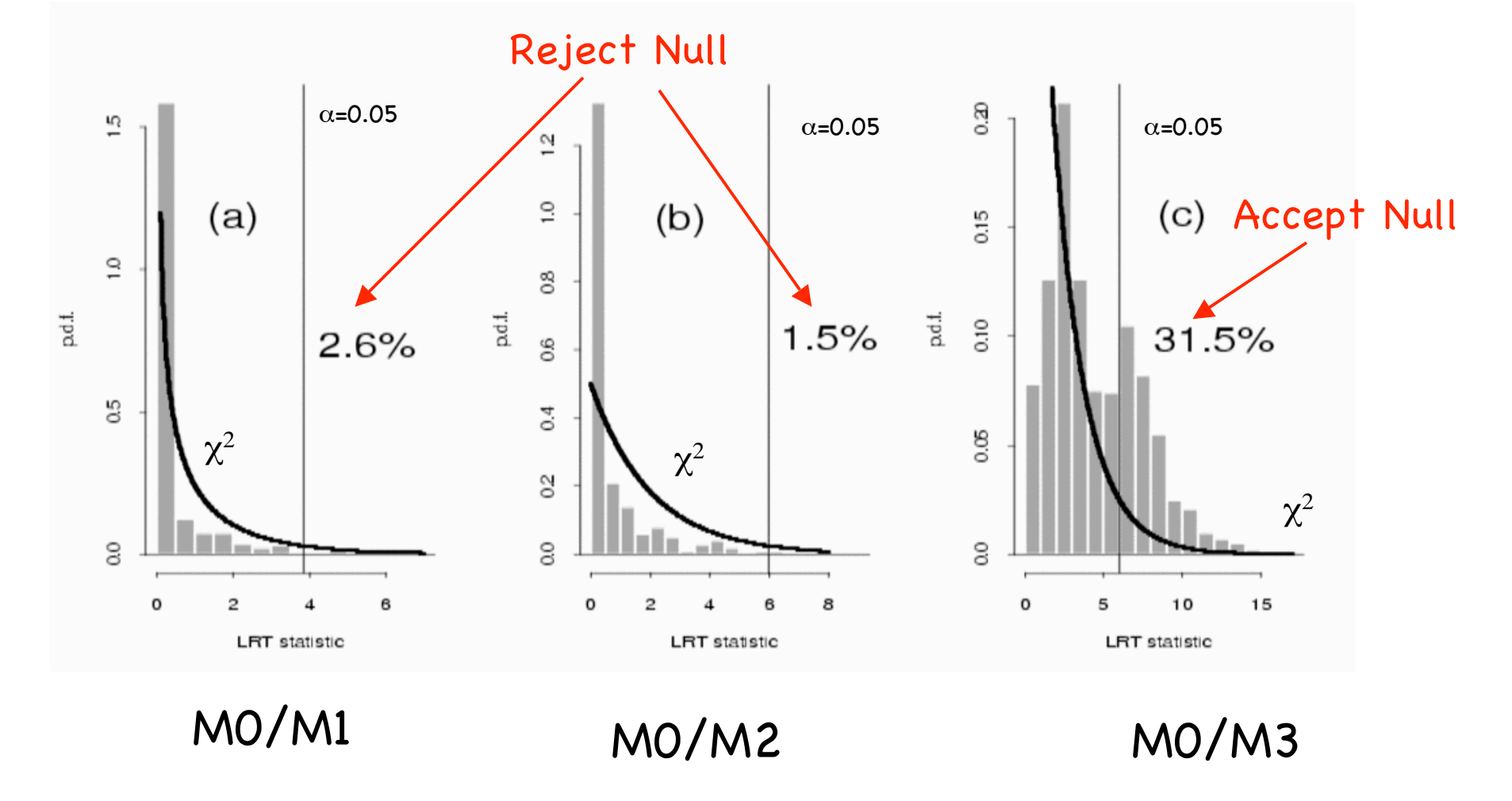

### Simulation Example MO - power law

Comparison between p-value And significance in the  $\chi^2$  distribution

- 
- M1 pl+narrow line
- M2 pl+broad line
- M3 pl+absorption line

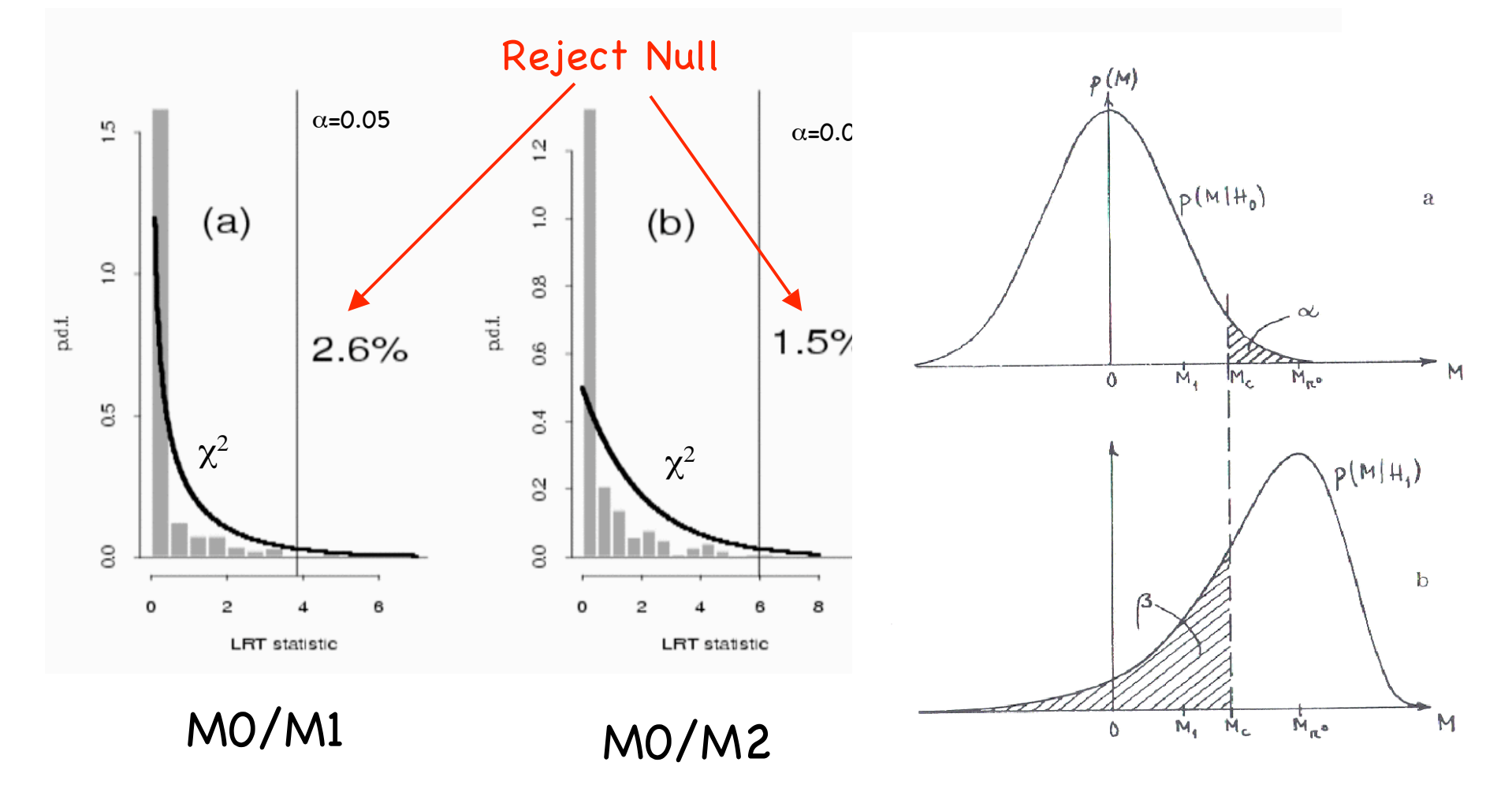

### Bayesian Methods

- use Bayesian approach max likelihood, priors, posterior distribution - to fit/find the modes of the posterior (best fit parameters)
- Simulate from the posterior distribution, including uncertainties on the best-fit parameters,
- Calculate posterior predictive p-values
- Bayes factors:

direct comparison of probabilities P(M1)/P(Mo)

### CHASC Projects at SAMSI 2006

- Source and Feature detection Working group
- Issues in Modeling High Counts Data
	- Image reconstructions (e.g. Solar data)
	- Detection and upper limits in high background data (GLAST)
	- Smoothed/unsharp mask images significance of features
- Issues in Low Counts Data

Upper limits

Classification of Sources - point source vs. extended Poisson data in the presence of Poisson Background Quantification of uncertainty and Confidence

### Other Projects in Town:

Calibration uncertainties in X-ray analysis Emission Measure model for X-ray spectroscopy (Log N - Log S) model in X-ray surveys

#### **Bayesian Model Comparison**

To compare two models, a Bayesian computes the odds, or odd ratio:

$$
O_{10} = \frac{p(M_1 | D)}{p(M_0 | D)}
$$
  
= 
$$
\frac{p(M_1) p(D | M_1)}{p(M_0) p(D | M_0)}
$$
  
= 
$$
\frac{p(M_1)}{p(M_0)} B_{10}
$$
,

where  $B_{10}$  is the *Bayes factor*. When there is no a *priori* preference for either model,  $\vec{B}_{10}$  = 1 of one indicates that each model is equally likely to be correct, while  $B_{10} \ge 10$  may be considered sufficient to accept the alternative model (although that number should be greater if the alternative model is controversial).

#### **Bayesian Model Comparison**

we showed how Bayes' theorem is applied in model fits. It can also be applied to model comparison:

 $p(M|D) = p(M) \frac{p(D|M)}{p(D)}$ .

 $p(M)$  is the prior probability for M;

 $p(D)$  is an ignorable normalization constant; and

 $p(D \mid M)$  is the average, or global, likelihood:

 $p(D|M) = \int d\theta \, p(\theta | M) p(D|M, \theta)$  $= \int d\theta p(\theta | M) L(M, \theta).$ 

In other words, it is the (normalized) integral of the posterior distribution over all parameter space. Note that this integral may be computed numerically, by brute force, or if the likelihood surface is approximately a multi-dimensional Gaussian (*i.e.* if L  $\alpha$  exp[- $\chi^2/2$ ]), by the **Laplace** approximation:  $p(D|M) = p(\hat{\theta} | M)(2\pi)^{P/2} \sqrt{\det C} L_{\text{max}}$ 

where C is the covariance matrix (estimated numerically at the mode).

### Model Comparison Tests

• A model comparison test statistic T is created from the best-fit statistics of each fit; it is sampled from a probability distribution p(T). The test significance is defined as the integral of p(T) from the observed value of T to infinity. The significance quantifies the probability that one would select the more complex model when in fact the null hypothesis is correct. A standard threshold for selecting the more complex model is significance < 0.05 (the "95% criterion" of statistics).

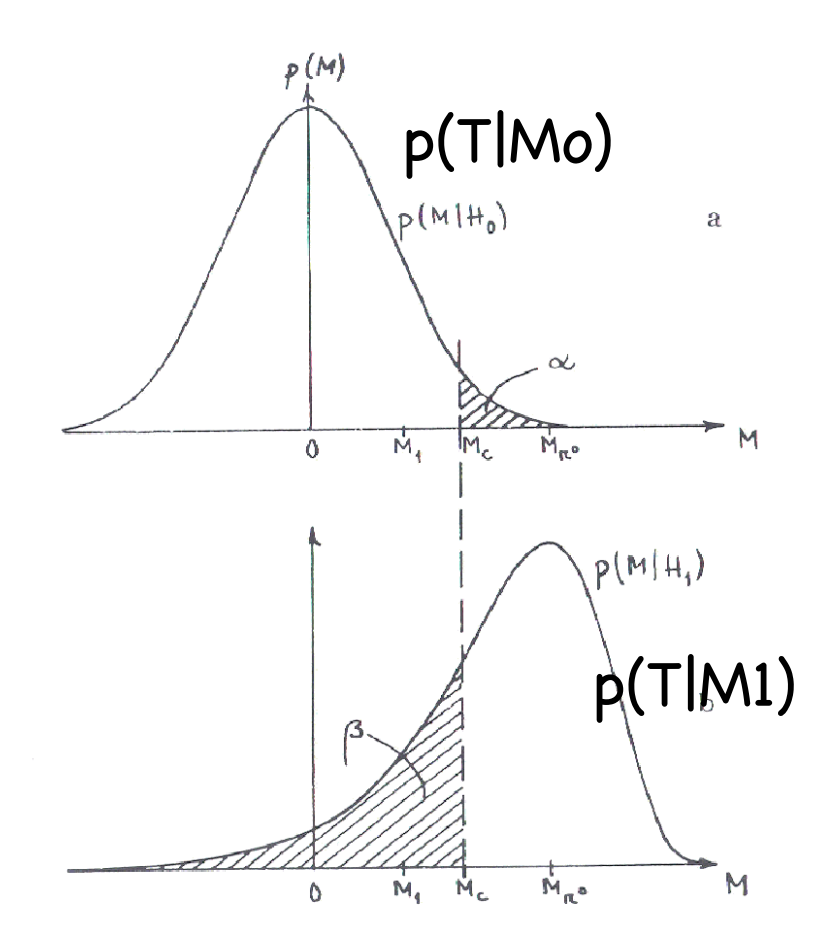